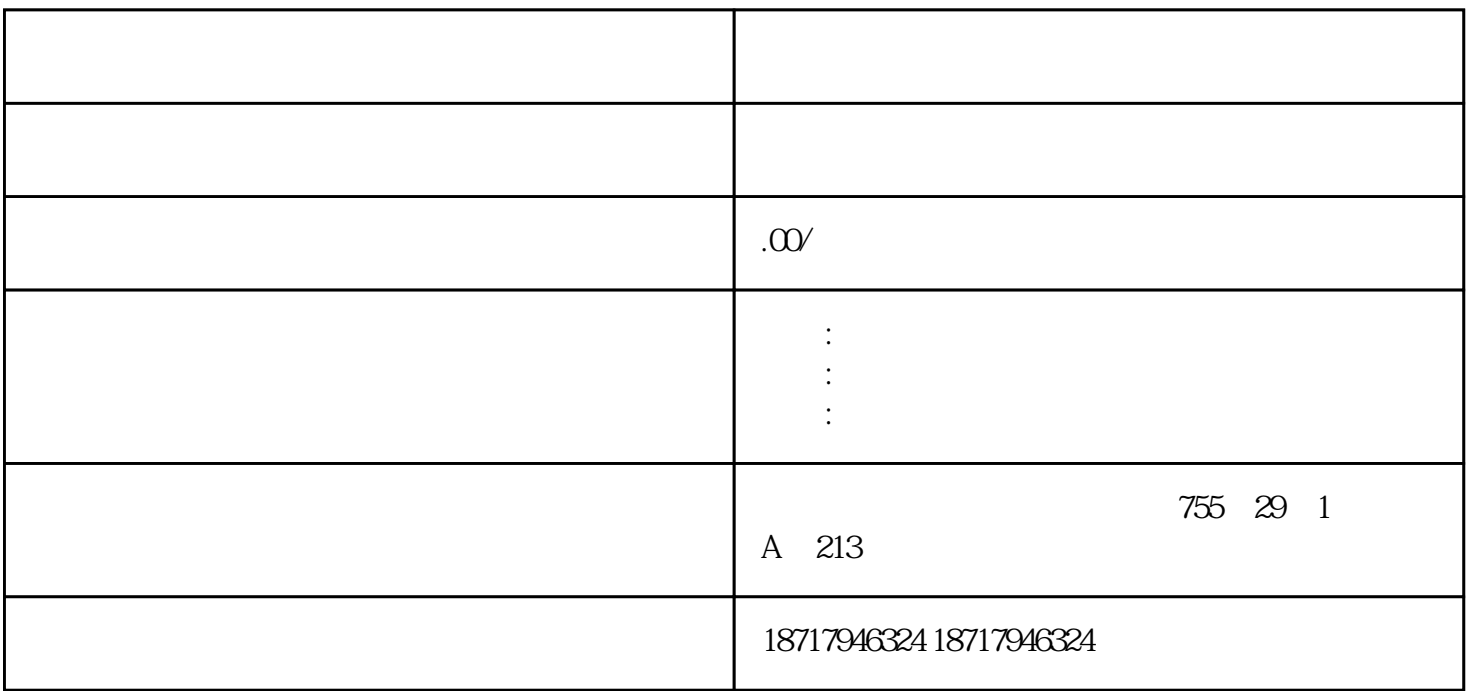

**SIEMENS** 

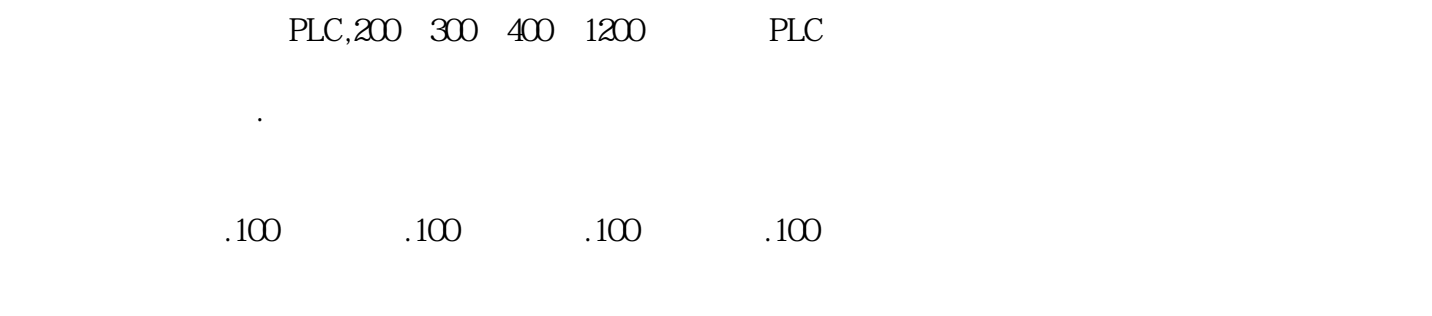

您的选择您的支持是我的动力! ————致我亲爱的客户!

 $\overline{1}$ 

a.

求分组输入PLC。

 $\mathbf b$ .

c. PLC

 $\overline{2}$ 

 $-$ 

 $\sqrt{a}$ 

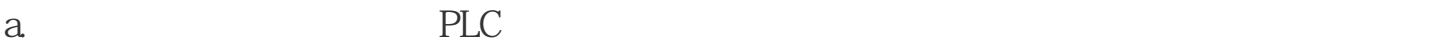

b. m BCD PLC BCD 4

 $\sqrt{2}$ 

c.

PLC

用于PLC内部编程,其线圈和触点只能在程序中使用,不能直接对外输入输出,经常用

 $M$ 

M0 M499(500)

M500 M1023(524)

 $n$ 

M8000 M8255(256)

PLC

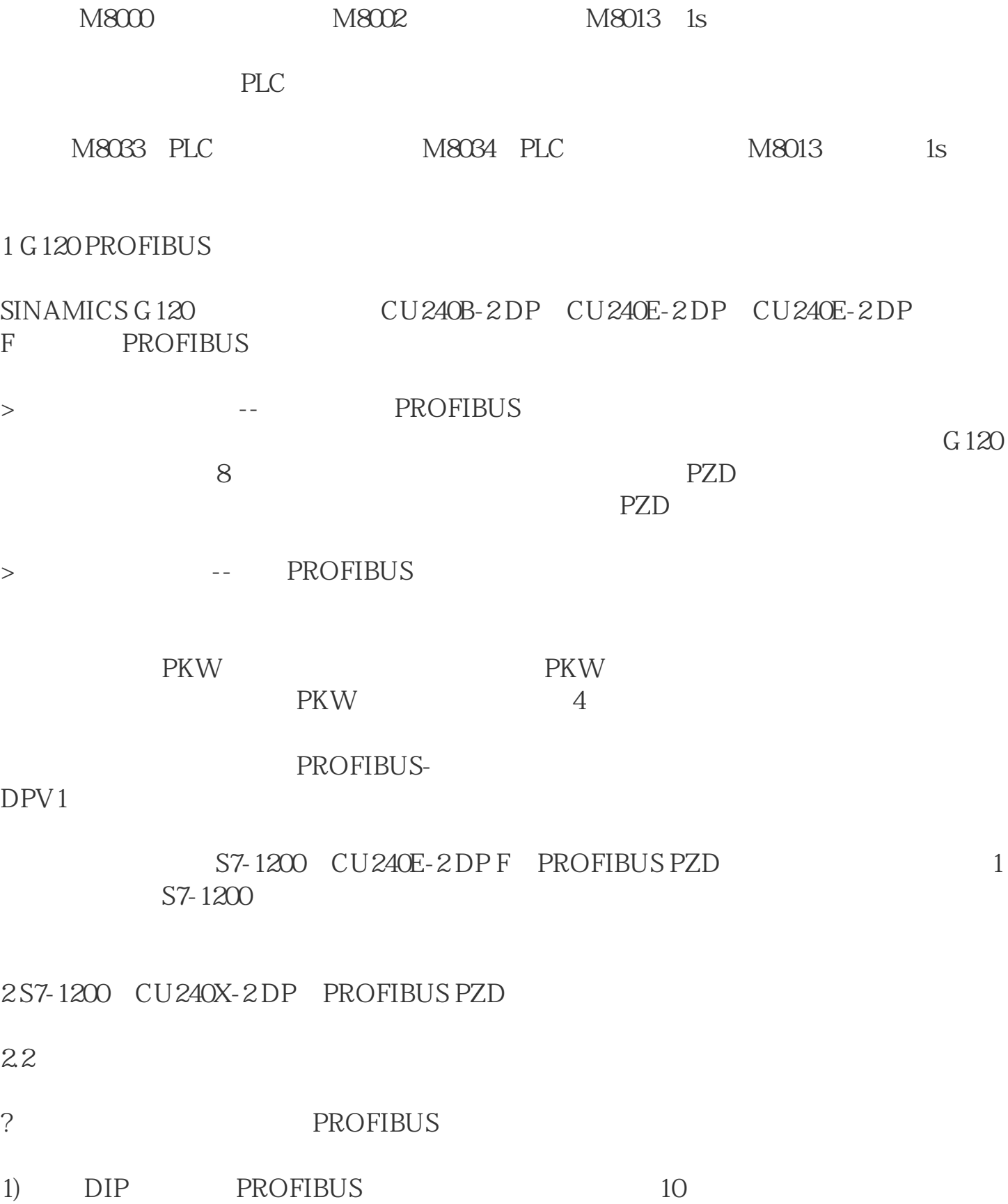

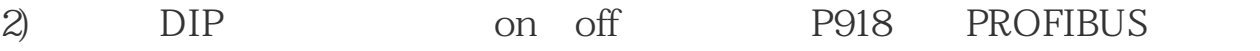

DIP PROFIBUS